#### $\langle WA1/$  $<$ AW1/> 2024

# JavaScript (basics)

#### **"The" language of the Web**

Fulvio Corno Luigi De Russis

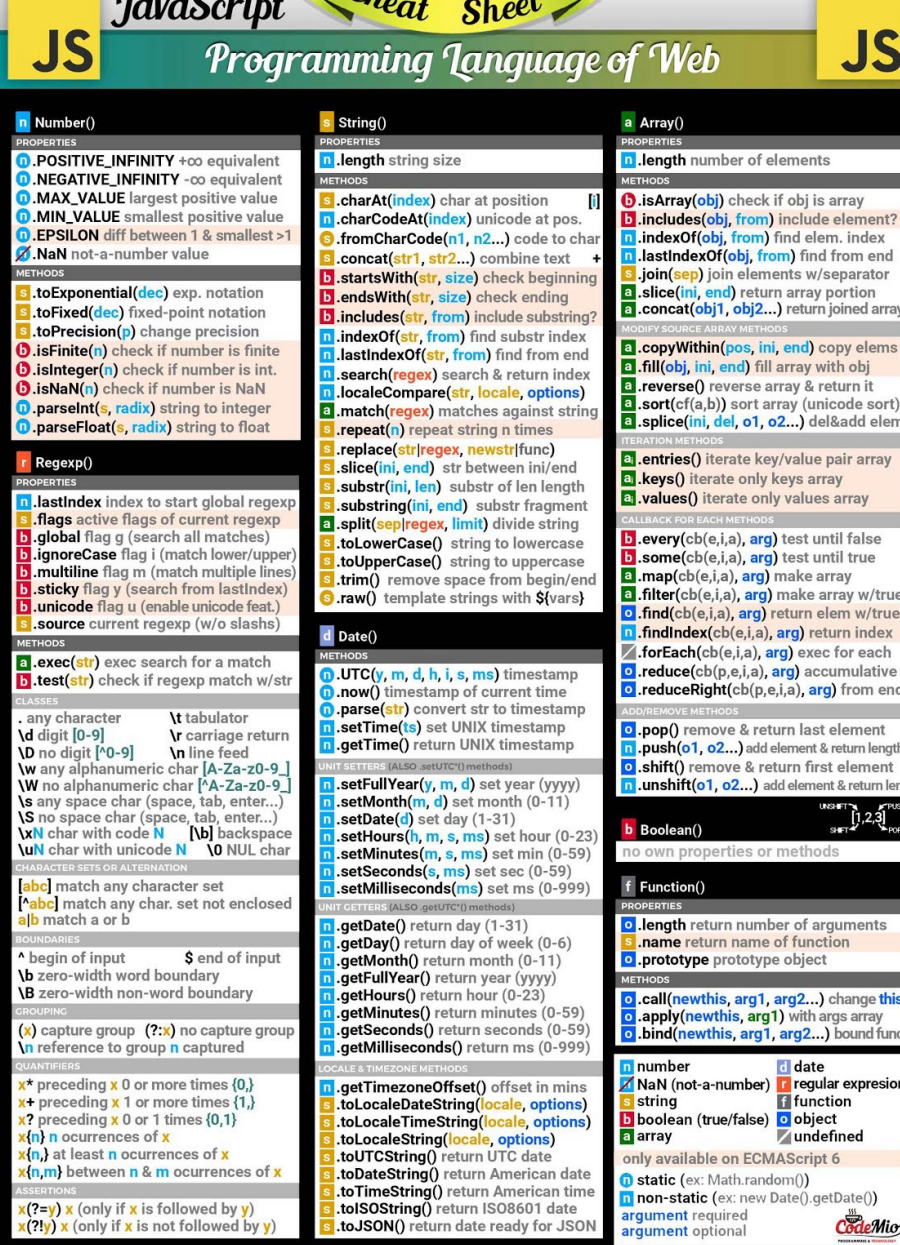

 $\overline{c}$  .  $\overline{c}$ 

 $\mathbf{a}$ 

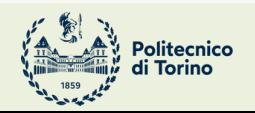

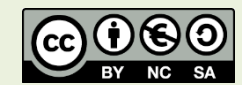

 $c_{\text{odeMio}}^{\text{m}}$ 

 $\prod_{s=1}^{n s+1} 2.3$ 

**JS** 

#### JavaScript Cheat Sheet Programming Language of Web

s String()

#### n Number()

**JS** 

.POSITIVE\_INFINITY +00 equivalent <mark>n</mark> .length string size .NEGATIVE\_INFINITY -co equivalent **MAX VALUE** largest positive value charAt(index) char at position .MIN\_VALUE smallest positive value .charCodeAt(index) unicode at pos. **D.EPSILON** diff between 1 & smallest >1 A.NaN not-a-number value .concat(str1, str2...) combine text **b** starts With (str. size) check beginning .toExponential(dec) exp. notation b ends With (str, size) check ending .toFixed(dec) fixed-point notation .toPrecision(p) change precision isFinite(n) check if number is finite .isInteger(n) check if number is int. J.isNaN(n) check if number is NaN .parseInt(s, radix) string to integer a .match(regex) matches against string<br>S .repeat(n) repeat string n times .parseFloat(s, radix) string to float .replace(str|regex, newstr|func) Regexp() lastindex index to start global regex flags active flags of current regexp a .split(sep/regex, limit) divide string<br>S.toLowerCase() string to lowercase .global flag g (search all matches)<br>.jgnoreCase flag i (match lower/uppe .multiline flag m (match multiple lines<br>sticky flag y (search from lastIndex) .unicode flag u (enable unicode feat.) source current regexp (w/o slashs) d Date() a .exec(str) exec search for a match<br>b .test(str) check if regexp match w/str UTC(y, m, d, h, i, s, ms) timestamp **\t** tabulator any character setTime(ts) set UNIX timestamp **\d** digit [0-9]<br>**\D** no digit [^0-9] \r carriage return .setTime() set only timestamp w any alphanumeric char [A-Za-z0-9\_] W no alphanumeric char [A 2d 2d 2d]<br>W no alphanumeric char [AA-Za-z0-9\_]<br>\s any space char (space, tab, enter...) **Solution** Space char (space, tab, enter...)<br> **Solution** Space char (space, tab, enter...)<br> **XN** char with unicode **N (D)** backspace<br> **VIN** char with unicode **N O** NUL char bc match any character set **abc** match any character set<br> **abc** match any char. set not enclosed<br> **a S** (ALSO .getU getDate() return day (1-31) .getDay() return day of week (0-6) begin of input \$ end of input .getMonth() return month (0-11)<br>.getFullYear() return year (yyyy) b zero-width word boundary **B** zero-width non-word boundary (x) capture group (?:x) no capture group<br>In reference to group n captured x<sup>\*</sup> preceding x 0 or more times {0.} x+ preceding x 1 or more times  $\{1, \}$ <br>x+ preceding x 1 or more times  $\{1, \}$ (n) n ocurrences of x .toLocaleString(locale, options) (n,) at least n ocurrences of <mark>x</mark> (n,m) between n & m ocurrences of x **xSSERTIONS**<br><mark>x(?=y) x (only if x is followed by y)</mark><br><mark>x(?!y) x (only if x i</mark>s not followed by <mark>y)</mark> .toTimeString() return American time .tolSOString() return ISO8601 date  $x(2!y)$  x (only if x is not follow .toJSON() return date ready for JSON

#### a Array() D.length number of elements T .fromCharCode(n1, n2...) code to cha .indexOf(obj includes(str, from) include substring? .indexOf(str, from) find substr index **.lastIndexOf(str. from)** find from end search(regex) search & return index .localeCompare(str, locale, options) .replace(strive)&, newstrianc)<br>.slice(ini, end) str between ini/end<br>.substr(ini, len) substr of len length .substring(ini, end) substr fragment .toUpperCase() string to uppercase a .map(cb(e,i,a), arg) make array trim() remove space from begin/end<br>).raw() template strings with S{vars} .now() timestamp of current time<br>.parse(str) convert str to timestamp **.setFullYear(y, m, d)** set year (yyyy)<br> **.setMonth(m, d)** set month (0-11)<br> **.setDate(d)** set day (1-31)<br> **.setHours(h, m, s, ms)** set hour (0-23)  $b$  Boolean() **SetMinutes(m, s, ms)** set min (0-59)<br>**SetMinutes(m, s, ms)** set min (0-59)<br>**SetSeconds(s, ms)** set sec (0-59)<br>**SetMilliseconds(ms)** set ms (0-999) f Function() o .prototype prototype object .getHours() return hour (0-23)<br>.getHours() return hour (0-23) .getSeconds() return seconds (0-59)<br>.getMilliseconds() return ms (0-999) umher .getTimezoneOffset() offset in mins<br>.toLocaleDateString(locale, options) .toLocaleTimeString(locale, options) a array .toUTCString() return UTC date<br>.toUTCString() return UTC date only available on ECMAScript 6 **O** static (ex: Math.random())

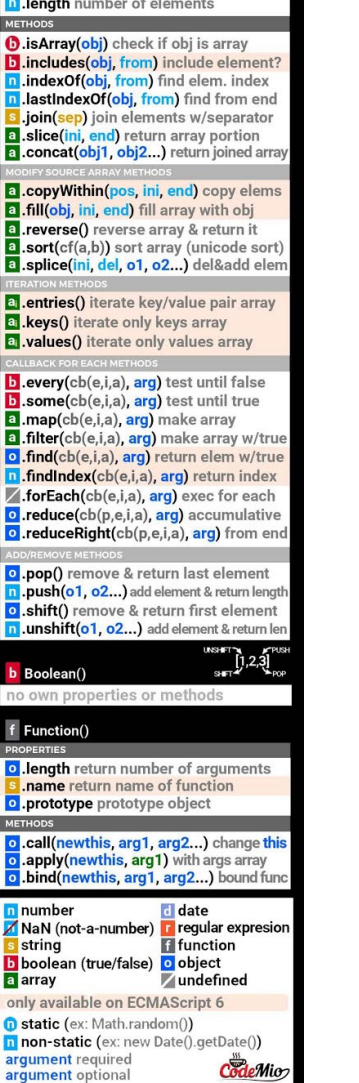

**JS** 

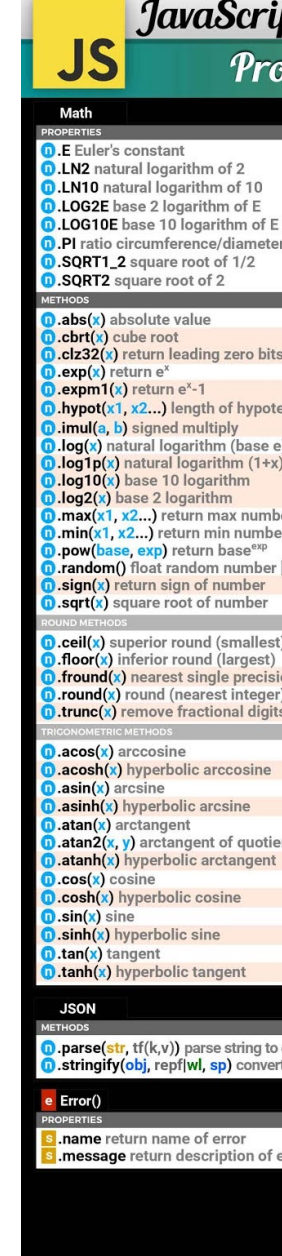

## Goal

- Learn JavaScript as a language
- Understand the specific semantics and programming patterns
	- We assume a programming knowledge in other languages
- Updated to ES6 (2015) language features
- Supported by server-side (Node.js) and client-side (browsers) run-time environments
	- More recent language additions also supported (through *transpiling*)

## **Outline**

- What is JavaScript?
- History and versions
- Language structure
- Types, variables
- Expressions
- Control structures
- Arrays
- Strings

JavaScript – The language of the Web

### **WHAT IS JAVASCRIPT?**

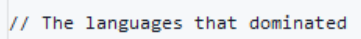

#### Top languages over the years

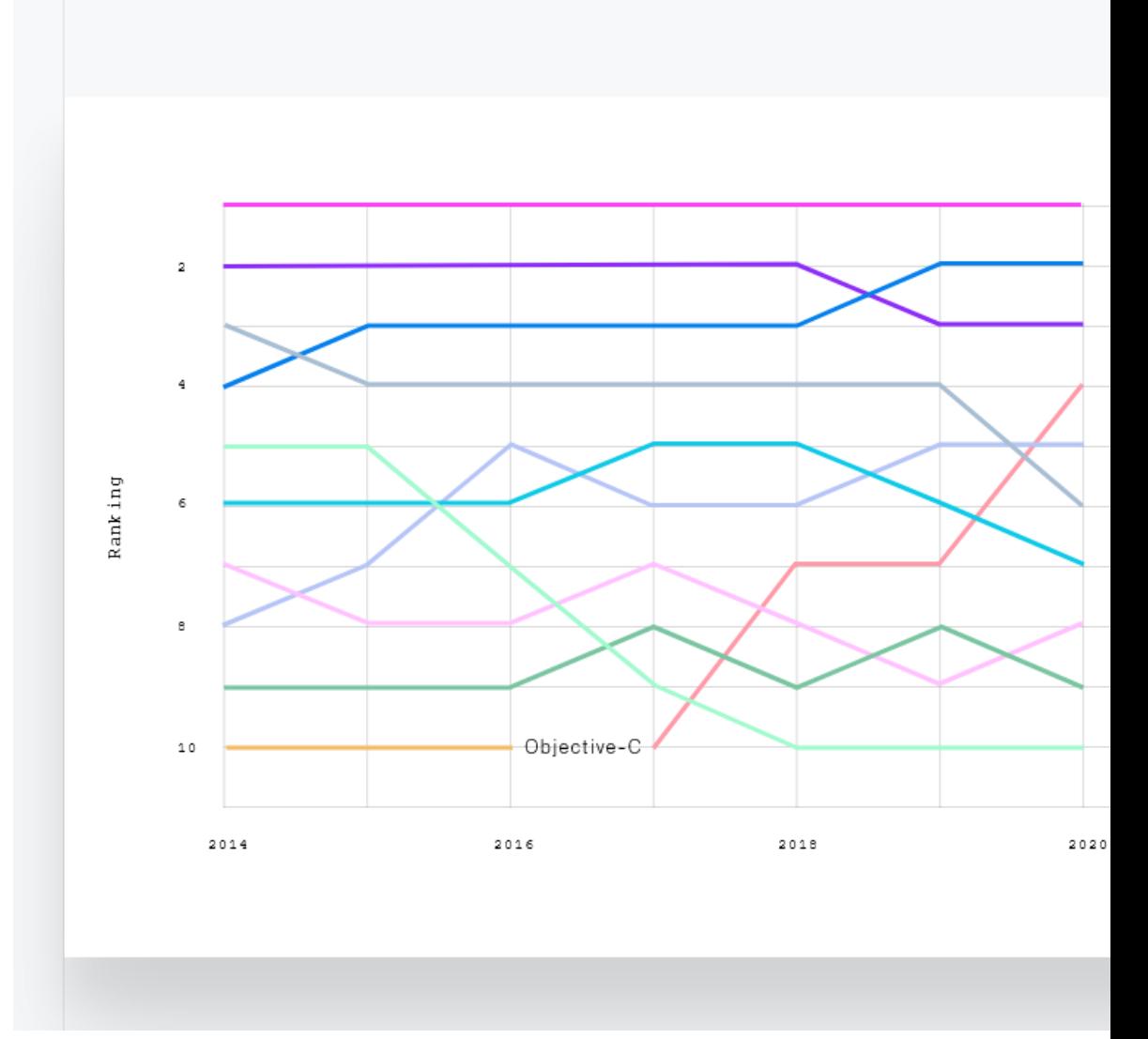

## **JavaScript**

- JavaScript (JS) is a programming language
- It is currently the only programming language that a browser can execute natively…
- ... and it also run on a computer, like other programming languages (thanks to Node.js)
- It has **nothing** to do with Java
	- named that way for *marketing reasons*, only
- The first version was written in 10 days (!)
	- several fundamental language decisions were made because of company politics and not technical reasons!

JavaScript – The language of the Web

### **HISTORY AND VERSIONS**

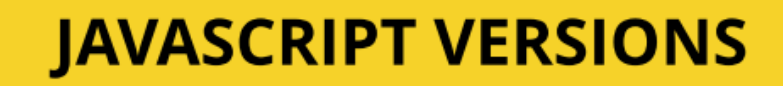

10

yrs

Main

target

ES9,

ES10,

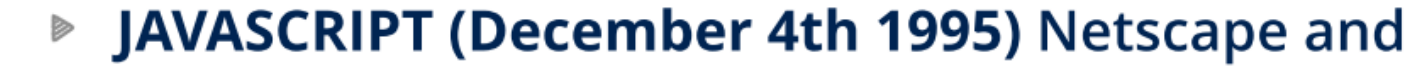

- **ECMAScript Standard Editions:** https://www.ecma-i Þ
	- ES1 (June 1997) Object-based, Scripting, Rela
	- ES2 (June 1998) Editorial changes for ISO 162 Þ

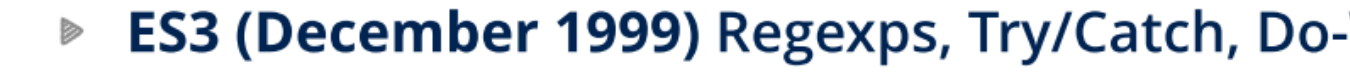

- ES5 (December 2009) Strict mode, JSON, .bin
- **ES5.1 (June 2011) Editorial changes for ISO 1** Þ
- ES6 (June 2015) Classes, Modules, Arrow Fs, Destructuring, Template Literals, Promise, Pr
	- ES7 (June 2016) Exponentiation operator (\*\*
- ES8 (June 2017) Async Fs, Shared Memory &

### JavaScript versions

- ECMAScript (also called ES) is the official name of JavaScript (JS) standard
- ES6, ES2015, ES2016 etc. are implementations of the standard
- All browsers used to run ECMAScript 3
- ES5, and ES2015 (=ES6) were huge versions of JavaScript
- Then, yearly release cycles started
	- By the committee behind JS: TC39, backed by Mozilla, Google, Facebook, Apple, Microsoft, Intel, PayPal, SalesForce, etc.
- **ES2015 (=ES6) is covered in this course**

## Official ECMA standard (formal

#### Search.. TABLE OF CONTENTS

- Introduction
- 1 Scope
- 2 Conformance
- 3 Normative References
- $\blacktriangleright$  4 Overview
- 5 Notational Conventions
- 6 ECMAScript Data Types and Values
- 7 Abstract Operations
- 8 Executable Code and Execution Contexts
- 9 Ordinary and Exotic Objects Behaviours
- 
- 10 ECMAScript Language: Source Code
- 11 ECMAScript Language: Lexical Grammar
- 
- 
- 
- 
- 
- 
- 
- 
- 
- 
- 
- 
- 
- 
- 
- E Additions and Changes That Introduce Incompatibiliti...
- F Colophon
- G Bibliography
- H Copyright & Software License

#### ecma **INTERNATIONAL**

ECMA-262, 10<sup>th</sup> edition, June 2019 **ECMAScript® 2019 Language Sp** 

#### **Contributing to this Specification**

This specification is developed on GitHub with the help of the ECMAScript community. Th development of this specification:

GitHub Repository: https://github.com/tc39/ecma262

Issues: All Issues, File a New Issue

Pull Requests: All Pull Requests, Create a New Pull Request Test Suite: Test262

- Editors:
- o Brian Terlson (@bterlson)
- o Bradley Farias (@bradleymeck)
- o Jordan Harband (@ljharb)

Community:

- o Mailing list: es-discuss
- o IRC: #tc39 on freenode

Refer to the colophon for more information on how this document is created.

#### **Introduction**

#### https://v

12 ECMAScript Language: Expressions 13 ECMAScript Language: Statements and Declarations 14 ECMAScript Language: Functions and Classes 15 ECMAScript Language: Scripts and Modules  $\blacktriangleright$  16 Error Handling and Language Extensions 17 ECMAScript Standard Built-in Objects 18 The Global Object  $\blacktriangleright$  19 Fundamental Objects 20 Numbers and Dates 21 Text Processing 22 Indexed Collections 23 Keyed Collections 24 Structured Data 25 Control Abstraction Objects  $\blacktriangleright$  26 Reflection 27 Memory Model  $\blacktriangleright$  A Grammar Summary B Additional ECMAScript Features for Web Browsers C The Strict Mode of ECMAScript D Corrections and Clarifications in ECMAScript 2015 wit...

## JavaScript Engines

- V8 (Chrome V8) by Google
	- used in Chrome/Chromium, Node.js and Microsoft Edge
- SpiderMonkey by Mozilla Foundation
	- Used in Firefox/Gecko
- ChakraCore by Microsoft
	- it was used in Edge
- JavaScriptCore by Apple
	- used in Safari

## Standard vs. Implementation (in browsers)

#### **Browser compatibility**

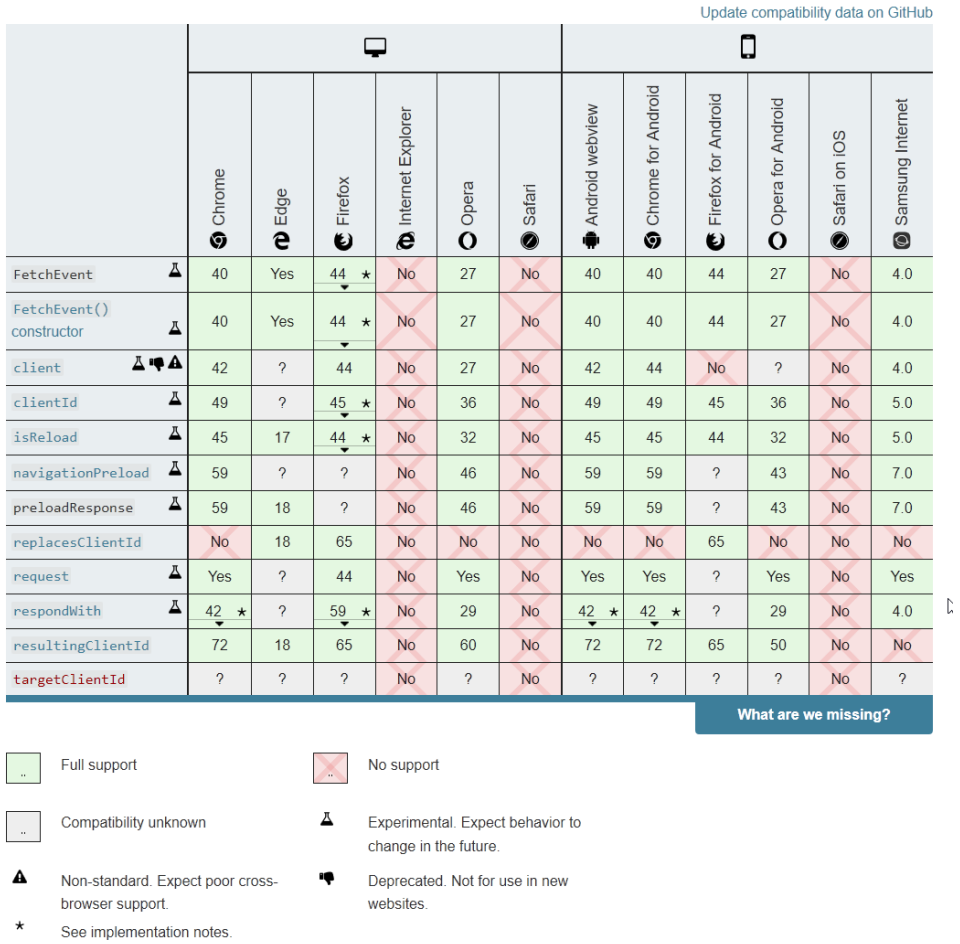

# JS Compatibility

- JS is *backwards-co[mpatible](https://babeljs.io/)*
	- $-$  once something is accepted as valid JS, there will not be that causes that code to become invalid JS
	- TC39 members: "we don't break the web!"
- JS is not *forwards-compatible*
	- $-$  new additions to the language will not run in an older JS program
- **strict mode** was introduced to disable very old (an
- Supporting multiple versions is achieved by:
	- *Transpiling* Babel (https://babeljs.io) converts from ne older syntax
	- *Polyfilling* user- (or library-)defined functions and meth feature by implementing the newest available one

## JS Execution Environments

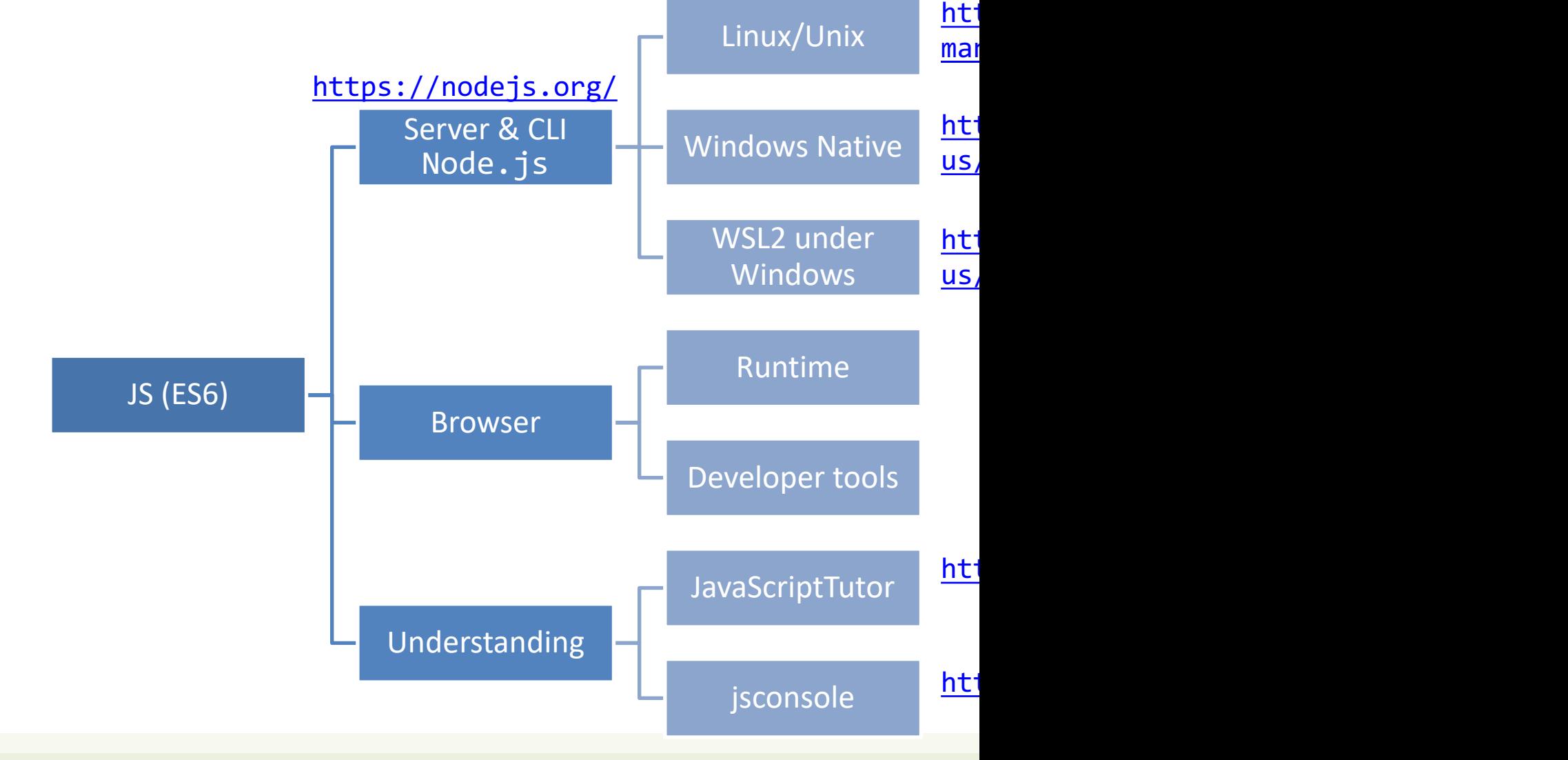

### JavaScriptTutor

 $\overline{\mathbf{3}}$ 

Write code in  $\sqrt{\frac{3}{2}}$  JavaScript ES6  $\sqrt{\frac{3}{2}}$ 

1 let nome = "Fulvio" ;<br>2 let cognome = "Corno" ;

(drag lower right corner to resize code editor)

Frames Global frame hello "Fulvio" nome

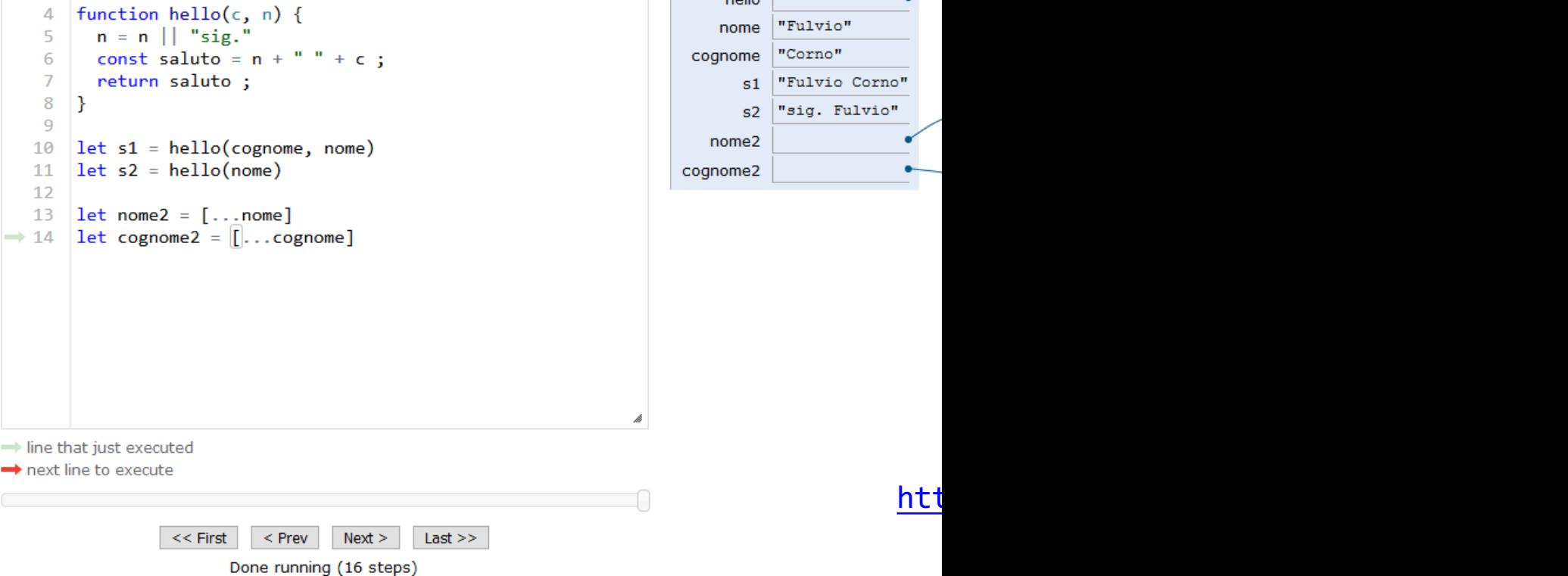

### Browser and JS console

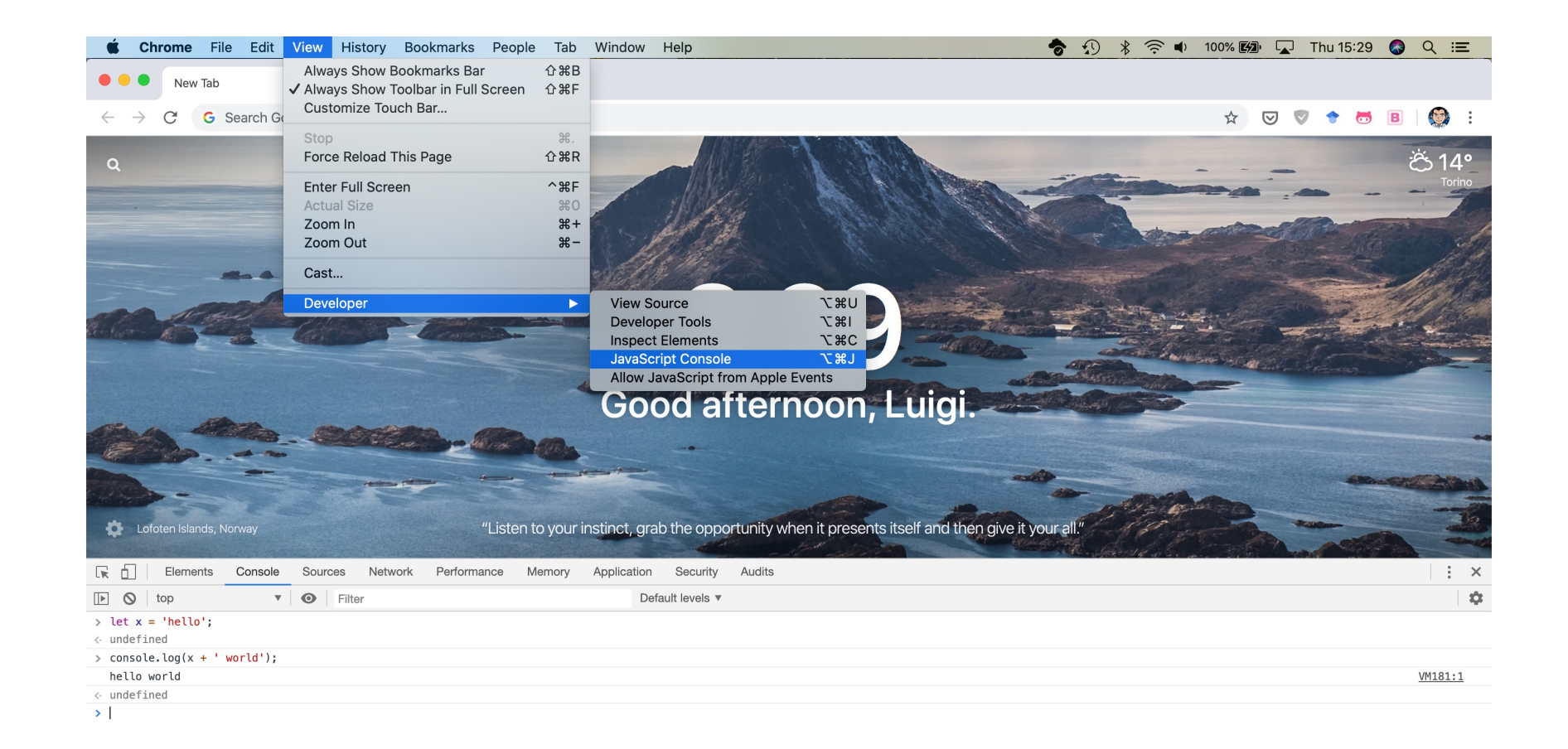

 $\times$ 

JavaScript – The language of the Web

## **LANGUAGE STRUCTURE**

## Lexical structure

- One File = One JS program
	- Each file is loaded independently and
	- Different files/programs may communicate through *global state*
	- The "module" mechanism extends that (provides state sharing in a clean way)
- The file is entirely *parsed*, and then *executed* from top to bottom
- Relies on a *standard library*
	- and many additional *APIs* provided by the execution environment

#### Applicazioni Web I - Web Applications I - 2023/2024

## Lexical structure

- JavaScript is written in Unicode (do not abuse), so it also supports nonlatin characters for names and strings  $\leftarrow$  undefined – even emoji
- Semicolons (;) are not mandatory (automatically inserted)
- Case sensitive
- Comments as in  $C \frac{1}{*} \cdot \cdot \cdot /$  and  $\frac{1}{1}$
- Literals and identifiers (start with letter,  $\oint$ , )
- Some reserved words
- C-like syntax

![](_page_19_Picture_10.jpeg)

![](_page_19_Figure_11.jpeg)

# Semicolon (;)

- Argument of debate in the JS community
- JS inserts them as needed
	- $-$  [When next line starts with code that breaks the c](https://google.github.io/styleguide/jsguide.html)urrent
	- When the next line starts with }
	- When there is return, break, throw, continue on it
- Be careful that forgetting semicolon can lead to un
	- A newline does not automatically insert a semicolon: if the  $\overline{\phantom{a}}$ is interpreted as function call or array access
- We will **loosely** follow the Google style guide, so w semicolons after each statement
	- https://google.github.io/styleguide/jsguide.html

## Strict Mode

- Directive introduced in ES5: "use strict" ;
	- Compatible with older version (it is just a string)
- Code is executed in *strict mode*
	- This fixes some important language deficiencies and provides stronger error checking and security
	- Examples:
		- fixes mistakes that make it difficult for JavaScript engines to perform optimizations: strict mode code can sometimes be made to run faster than identical code that's not strict mode
		- eliminates some JavaScript silent errors by changing them to throw errors
		- functions invoked as functions and not as methods of an object have this undefined
		- cannot define 2 or more properties or function parameters with the same name
		- no octal literals (base 8, starting with 0)

 $\bullet$  ...

![](_page_22_Picture_0.jpeg)

JavaScript: The Definitive Guide, 7th Edition Chapter 2. Types, Values, and Variables

JavaScript – The language of the Web

### **TYPES AND VARIABLES**

![](_page_23_Figure_0.jpeg)

# Boolean, true-*truthy*, false-*falsy*, comparisons

- 'boolean' type with literal values: true, false
- When converting to boolean
	- The following values are 'falsy'
		- $\cdot$   $\phi$ , -0, NaN, undefined, null, '' (empty string)
	- Every other value is 'truthy'
		- 3, 'false',  $\lceil \cdot \rceil$  (empty array),  $\{\}$  (empty object)
- Booleans and Comparisons
	- a == b *// convert types and compare results*
	- a === b *// inhibit automatic type conversion and compare results*

> Boolean(3) true > Boolean('') false > Boolean(' ') true

## Number

- No distinction between integers and reals
- Automatic conversions according to the operation
- There is also a distinct type "BigInt" (*ES11, July 2020*)
	- $-$  an arbitrary-precision integer, can represent  $2^{53}$  numbers
	- 123456789n
	- With suffix 'n'

## Special values

- **undefined**: variable declared but not initialized
	- Detect with: typeof variable === 'undefined'
	- void x always returns undefined
- **null**: an empty value
- Null and Undefined are called *nullish values*
- **NaN** (Not a Number)
	- It is actually a number
	- Invalid output from arithmetic operation or parse operation

# Variables

- Variables are *pure references*: they refer to a *value*
- The same variable may refer to different values (even of different types) at different times
- Declaring a variable:
	- **let**
	- **const**
	- var

```
\ge const \overline{b} = \overline{6}> var c = 7
\overline{>} a = 8
8
> b = 9Thrown:
TypeError: Assignment to 
constant variable.
> c = 1010
```
 $>$  let a = 5

![](_page_27_Picture_10.jpeg)

## Variable declarations

![](_page_28_Picture_133.jpeg)

![](_page_28_Picture_134.jpeg)

## Scope

"use strict" ; let  $a = 1$  ; const  $b = 2$ ; let c = true ; let a = 5 ; // SyntaxError: Identifier 'a' has already been declared

![](_page_30_Figure_0.jpeg)

Each { } is called a **block**. 'let' and 'const' variables are *block-scoped*.

They exist only in their defined and inner scopes.

## Scope and Hoisting

```
"use strict" ;
function example(x) {
var c ; // hoistedlet a = 1 ;
    console.log(\frac{a}{b}) ; // 1
    console.log(\overline{b}) ; // ReferenceError: b is not defined
    console.log(\overline{c}) ; // undefined
    if(x>1) {
        \frac{1}{b} = a + 1;
        var c = a^*2;}
    console.log(a) ; // 1
    console.log(b) ; // ReferenceError: b is not defined
    console.log(c) ; // 2
}
example(2) ;
```
![](_page_32_Picture_0.jpeg)

JavaScript: The Definitive Guide, 7th Edition Chapter 2. Types, Values, and Variables Chapter 3. Expressions and Operators

Mozilla Developer Network JavaScript Guide » Expressions and operators

JavaScript – The language of the Web

### **EXPRESSIONS**

## **Operators**

- Assignment operators
- Comparison operators
- Arithmetic operators
- **Bitwise operators**
- Logical operators
- String operators
- Conditional (ternary) operator
- Comma operator
- Unary operators
- Relational operators

![](_page_33_Picture_11.jpeg)

## Assignment

- let variable = expression ; // declaration with initialization
- variable = expression ; // reassignment

![](_page_34_Picture_36.jpeg)

## Comparison operators

![](_page_35_Picture_16.jpeg)

# Comparing Objects

- Comparison between objects with  $==$  or  $==$ compares the *references* to objects
	- True only if they are *the same object*
	- False if they are *identical objects*
- Comparison with < > <= > = first converts the object (into a Number, or more likely a String), and then compares the values
	- It works, but may be unpredictable, depending on the string format

![](_page_36_Picture_100.jpeg)

## Automatic Type Conversions

- JS tries to apply type conversions between primitive types, before applying operators
- Some language constructs may be used to "force" the desired conversions
- Using = applies conversions
- Using === prevents conversions

![](_page_37_Figure_5.jpeg)

https://github.com/

## Logical operators

![](_page_38_Picture_16.jpeg)

## Common operators

![](_page_39_Figure_1.jpeg)

# Mathematical functions (Math global object)

- **Constants**: Math.E, Math.LN10, Math.LN2, Math.LOG10E, Math.LOG2E, Math.PI, Math.SQRT1 2, Math.SQRT2
- **Functions**: Math.abs(), Math.acos(), Math.acosh(), Math.asin(), Math.asinh(), Math.atan(), Math.atan2(), Math.atanh(), Math.cbrt(), Math.ceil(), Math.clz32(), Math.cos(), Math.cosh(), Math.exp(), Math.expm1(), Math.floor(), Math.fround(), Math.hypot(), Math.imul(), Math.log(), Math.log10(), Math.log1p(), Math.log2(), Math.max(), Math.min(), Math.pow(), Math.random(), Math.round(), Math.sign(), Math.sin(), Math.sinh(), Math.sqrt(), Math.tan(), Math.tanh(), Math.trunc()

![](_page_41_Picture_0.jpeg)

JavaScript: The Definitive Guide, 7th Edition Chapter 4. Statements

Mozilla Developer Network JavaScript Guide » Control Flow and Error Handling JavaScript Guide » Loops and Iteration

JavaScript – The language of the Web

## **CONTROL STRUCTURES**

![](_page_42_Figure_0.jpeg)

#### Loop statements

![](_page_43_Figure_1.jpeg)

Usually declares loop variable

do { statement ; while (condition);

while (condition) { statement ;

May use break; or continue;

## Special 'for' statements

#### for (variable **in** object) { statement ;

- Iterates the variable over all the enumerable **properties** of an **object**
- Do not use to traverse an array (use numerical indexes, or for-of)

#### for (variable **of** iterable) { statement ;

- Iterates the variable over all values of an *iterable object* (including Array, Map, Set, string, arguments …)
- Returns the *values*, not the keys

for( let a **in** {x: 0, y:3}) { console.log(a) ; } x y

for( let a **of** [4,7]) { console.log(a) ; } 4 7 for( let a **of** "hi" ) { console.log(a) ; } h i

## Other iteration methods

- Functional programming (strongly supported by JS) allows other methods to iterate over a collection (or any iterable object)
	- a.forEach()
	- $a.\text{map}()$
- They will be analyzed later

## Exception handling

![](_page_46_Figure_1.jpeg)

![](_page_47_Picture_0.jpeg)

JavaScript: The Definitive Guide, 7th Edition Chapter 6. Arrays

Mozilla Developer Network JavaScript Guide » Indexed Collections

JavaScript – The language of the Web

![](_page_47_Picture_4.jpeg)

## Arrays

- Rich of functionalities
- Elements do not need to be of the same type
- Simplest syntax: []
- Property .length
- Distinguish between methods that:
	- Modify the array (**in-place**)
	- Return a **new** array

## Creating an array

let  $v = []$ ;

Elements are indexed at positions 0...length-1

Do not access elements outside range

![](_page_49_Figure_4.jpeg)

![](_page_49_Figure_5.jpeg)

## Adding elements

.lenght adjusts automatically

![](_page_50_Picture_2.jpeg)

![](_page_50_Figure_3.jpeg)

let  $v = []$ ; v.push("a") ; v.push(8) ; v.length // 2

.push() adds at the end of the array

.unshift() adds at the beginning of the array

# Adding and Removing from arrays (in-place)

![](_page_51_Figure_1.jpeg)

## Copying arrays

let  $v = []$ ;  $v[0] = "a" ;$  $v[1] = 8$ ; let alias =  $v$  ; alias $[1] = 5$ ;

 $>$  console.log(v); ?  $[ 'a', 5 ]$ undefined  $>$  console.log(alias);  $[ 'a', 5 ]$ undefined

# Copying arrays

let  $v = []$ ;  $v[0] = "a" ;$  $v[1] = 8$ ; let alias =  $v$  ;  $let copy = Array.From(v)$ ;

> Array.from creates a *shallow copy*

Creates an array from any iterable object

![](_page_53_Figure_4.jpeg)

# Iterating over Arrays

Preferred

- Iterators: for ... of, for  $($ ...,..,.)
- Iterators: forEach(f)
	- f is a function that processes the element
- Iterators: every (f), some (f)
	- f is a function that returns true or false
- **Iterators that return a new array:** map  $(f)$ ,  $filter(f)$ 
	- $-$  f works on the element of the array passed as parameter
- Reduce: exec a callback function on all items to progressively compute a result

# Main array methods

- .concat()
	- joins two or more arrays and returns a **new** array.
- .join(delimiter = ',')
	- joins all elements of an array into a (**new**) string.
- .slice(start\_index, upto\_index)
	- extracts a section of an array and returns a **new** array.
- .splice(index, count to remove, addElement1, addElement2, ...)
	- removes elements from an array and (optionally) replaces them, **in place**
- .reverse()
	- transposes the elements of an array, **in place**

• .sort()

- sorts the elements of an array **in place**
- .indexOf(searchElement[, fromIndex])
	- searches the array for searchElement and returns the **index** of the first match
- .lastIndexOf(searchElement[, fromIndex])
	- like indexOf, but starts at the end
- .includes(valueToFind[, fromIndex])
	- search for a certain value among its entries, returning true or false

## *Destructuring* assignment

• Value of the right-hand side of equal signal are extracted and stored in the variables on the left

```
let [x,y] = [1,2];[x, y] = [y, x]; // swapvar foo = [ 'one', 'two', 'three'];
var [one, two, three] = foo;
```
• Useful especially with passing and returning values from functions

```
let [x,y] = toCartesian(r,theta);
```
## Spread operator (3 dots:**...**)

• Expands an interable object in its parts, when the syntax requires a comma-separated list of elements

```
let [x, ...y] = [1,2,3,4]; // we obtain y == [2,3,4]
```

```
const parts = ['shoulders', 'knees']; 
const lyrics = ['head', ...parts, 'and', 'toes']; // ["head", "shoulders", 
"knees", "and", "toes"]
```
• Works on the left- and right-hand side of the assignment

# **Curiosity**

- Copy by value:
	- $-$  const  $b =$  Array.from (a)
- Can be emulated by
	- $-$  const  $b =$  Array. of  $( \ldots a)$
	- $-$  const b =  $[...a]$

![](_page_58_Picture_6.jpeg)

![](_page_59_Picture_0.jpeg)

JavaScript: The Definitive Guide, 7th Edition Chapter 2. Types, Values, and Variables

Mozilla Developer Network JavaScript Guide » Text Formatting

JavaScript – The language of the Web

![](_page_59_Picture_4.jpeg)

# Strings in JS

- A string is an **immutable** ordered sequence of Unicode(\*) characters
- The length of a string is the number of characters it contains (not bytes)
- JavaScript's strings use zero-based indexing
	- The empty string is the string of length 0
- JavaScript does not have a special type that represents a single character (use length-1 strings).
- String literals may be defined with 'abc' or "abc"
	- Note: when dealing with JSON parsing, only " " can be correctly parsed

## String operations

- All operations always return **new** strings
	- Consequence of immutability
- s[3]: indexing
- s1 + s2: concatenation
- s.length: number of characters
	- Note: .length, not .length()

## String methods

![](_page_62_Picture_19.jpeg)

## Unicode issues

- Strings are a sequence of 16-bit Unicode 'code
	- Fine for all Unicode characters from 0000 to FFFF
	- Characters ('graphemes') from 010000 to 10FFFF are represented by *a pair of code units* (and they occupy 2 index positions)
	- $-$  Therefore, not all string methods work well with Un (e.g., emojis, flags, …)
- For more details: https://dmitripavlutin.com/w developer-should-know-about-unicode/

## Template literals

- Strings included in **`**backticks**`** can embed expressions delimited by \${}
- The value of the expression is *interpolated* into the string

```
let name = "Bill";
let greeting = `Hello ${ name }.`;
// greeting == "Hello Bill."
```
- Very useful and quick for string formatting
- Template literals may also span multiple lines

## Lic[ens](https://creativecommons.org/licenses/by-nc-sa/4.0/)e

- These slides [are distribu](https://creativecommons.org/licenses/by-nc-sa/4.0/)ted under a Creative Commons license "A **ShareAlike 4.0 International (CC BY-NC-SA 4.0)**"
- **[You are free to:](https://creativecommons.org/licenses/by-nc-sa/4.0/)**
	- **Share** copy and redistribute the material in any medium or format
	- **Adapt** remix, transform, and build upon the material
	- $-$  The licensor cannot revoke these freedoms as long as you follow the lice

#### • **Under the following terms:**

- **Attribution** You must give appropriate credit, provide a link to the lice made. You may do so in any reasonable manner, but not in any way that your use.
- $-$  **NonCommercial** You may not use the material for commercial purpos
- $-$  **ShareAlike** If you remix, transform, or build upon the material, you must under the same license as the original.
- **No additional restrictions** You may not apply legal terms or technology others from doing anything the license permits.
- https://creativecommons.org/licenses/by-nc-sa/4.0/